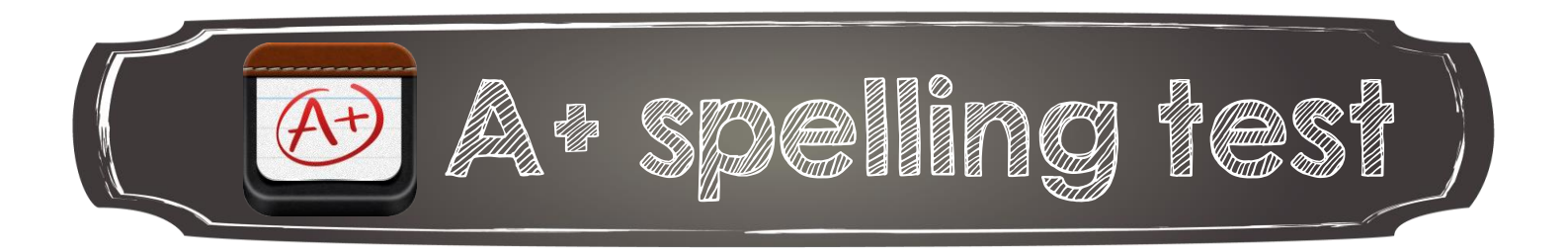

1. Créer une liste de mots

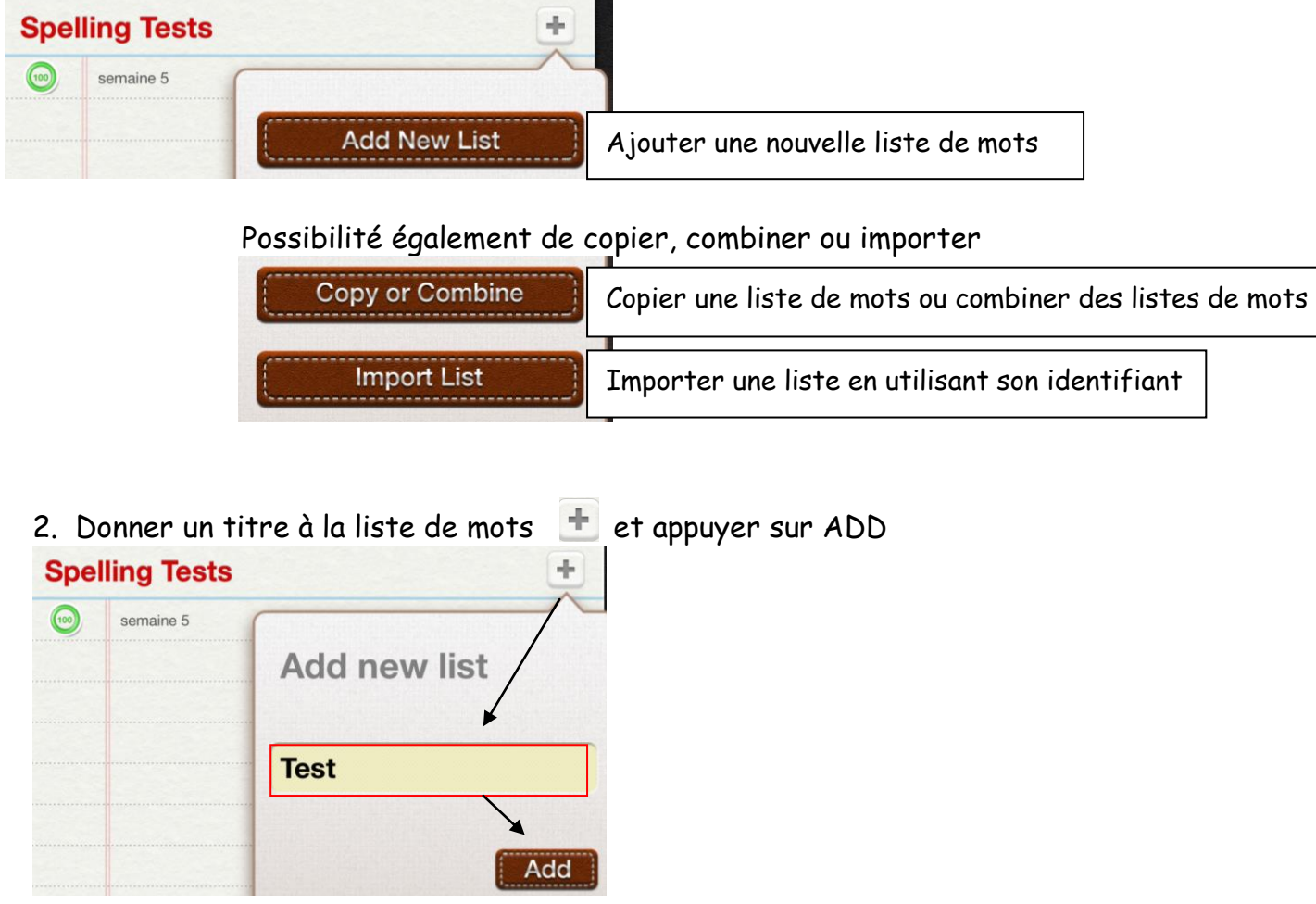

3. Enregistrer les mots à l'étude en

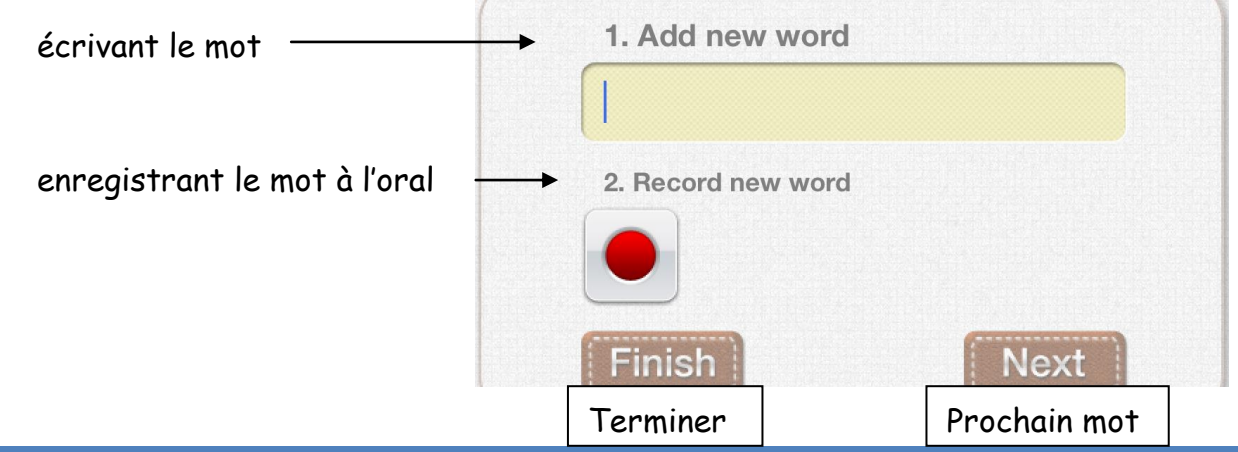

Annie Marois, Services éducatifs, CS des Découvreurs : http://seduc.csdecou.qc.ca/recit-tablette/ 1

- 4. Pour vous pratiquer avec les listes de mots
	- sélectionner la liste désirée

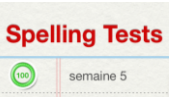

- choisir le mode de pratique

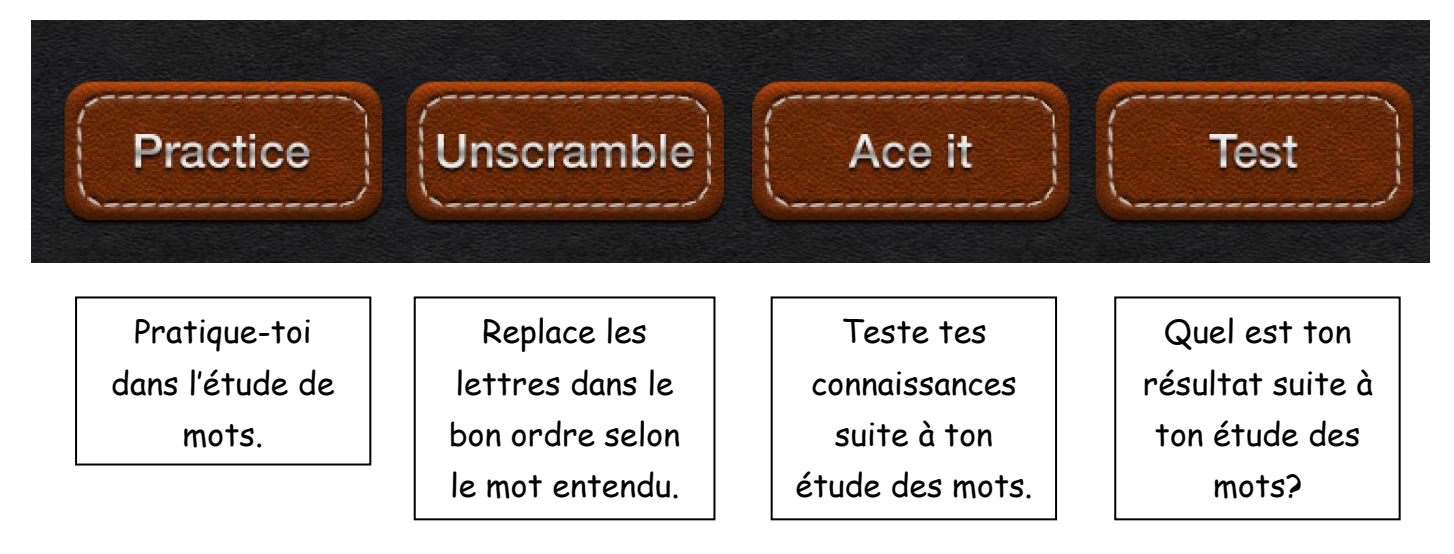